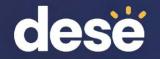

# DropBox and Edwin Analytics in the DESE Security Portal

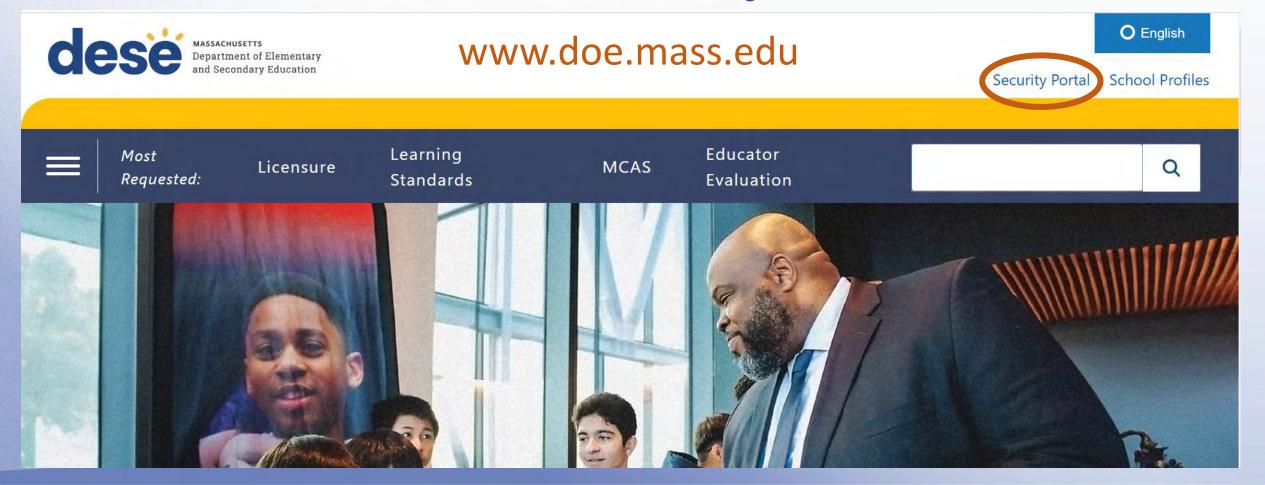

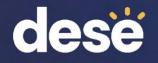

### DropBox and Edwin Analytics in the DESE Security Portal

- Log in to your account
- Verify your identity by clicking the circle next to your selected method of verification. Click Next.
- Enter the code that was sent to you. Click Verify.

#### Education Security Portal

Portal messages:

Welcome to the MA Education Security Portal. If you need assistance, please view our help and support information.

\*\*\* Update \*\*\* Systems maintenance has been scheduled for the following day/time:

Day: Thursday, May 2, 2024

Time: From 4:00 PM to, potentially, 9:30 PM

During maintenance, users may experience intermittent connectivity. We apologize for any inconvenience. Please plan accordingly and thank your for your cooperation

|        |              |           | -            |
|--------|--------------|-----------|--------------|
| \ / ·r |              |           |              |
| (0)    | VOUR         |           | $\mathbf{v}$ |
|        | <b>V</b> (1) | 1116      | <u> </u>     |
|        | vou          | <b>IU</b> | 21 I LI L V  |
| Verify |              |           |              |

A code will be sent to you to verify your account. Please select where you would like this code to be sent.

O melanie.manares@mass.gov

#### Enter code

A Verification code has been sent to your email. This code will be valid for 15 minutes.

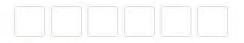

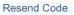

#### Log in to your account

| 0  | ۰.   |
|----|------|
| ι- | • 6- |
| -  |      |
|    |      |

| Forgot Password? |                  |
|------------------|------------------|
|                  | Forgot Password? |

은 Log in

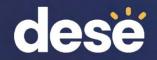

## DropBox and Edwin Analytics in the DESE Security Portal

- On the next page, you will see a list of applications you have permissions for.
- Ask your Directory Administrator for access if you do not see DropBox and Edwin Analytics.

|     | DropBox                     |
|-----|-----------------------------|
|     | DropBox Central             |
| ~~~ | ESE Admin                   |
|     | DropBox File Administration |
|     | Federal Time and Attendance |
| VII | Edwin                       |
|     | Edwin Analytics             |

#### **Drop Box Central**

es you can use to share files with t

your organization are kept in the E ent are kept in the ESE InBox.

n the list and click the "Next" butto

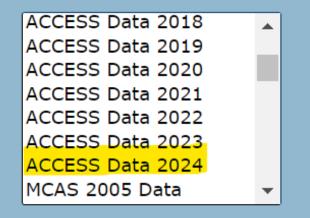

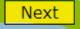

#### dese massachu Departmu and Seco

## DropBox Files Available starting late June

## Select ACCESS Data 2024

- You will need permissions from your Directory Administrator to view these files
- Files are available in both District and School boxes
- Click Next.

#### ACCESS Data 2024

Welcome to the ACCESS Data 2024 DropBox.

epartment of Elementary

d Secondary Education

Information on ACCESS is available at http://www.doe.mass.edu/mcas/access. Please direct questions regarding ACCESS for ELLs data to the Student Assessment Services Unit at (781) 338-3625 or via e-mail at mcas@doe.mass.edu.

Zoom

| 1. Select                    | Public School District (5)                       |
|------------------------------|--------------------------------------------------|
| Organization                 |                                                  |
| 2. Select                    | Heath (non-op) (0130000)                         |
| Organization                 | Hingham (01310000)                               |
|                              | Hinsdale (non-op) (01320000)                     |
|                              | Holbrook (01330000)                              |
|                              | Holden (non-op) (01340000)<br>Holland (01350000) |
|                              | Holliston (01360000)                             |
|                              | Holyoke (01370000)                               |
|                              | Hoosac Valley Regional (06030000)                |
|                              | Hopedale (01380000)                              |
| 3. Click<br>"Next"<br>button | Next                                             |
|                              |                                                  |

DropBox Files Available starting late June

- Select your
  Organization Type.
- Select your Organization.
- Click Next.

41

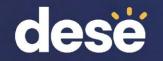

# ACCESS 2024 Results in DropBox

### Late June:

"ACCESS2024\_R1\_..." contains:

- ACCESS 2024
  results
- ACCESS and Alt 2023 overall results

 ACCESS 2024 participation indicator

|    | А         | Н        | I         | М         | N     | AN          | AO          | AP  | AZ         | BB         | BC         | BD        |
|----|-----------|----------|-----------|-----------|-------|-------------|-------------|-----|------------|------------|------------|-----------|
| 1  | adminyear | SASID    | lastname  | yrsinmass | grade | literacylev | overallleve | ALT | last_grade | last_overa | last_overa | access_pa |
| 2  | 2023      | 1.06E+09 | Last Name | 3         | 02    |             |             | 0   |            |            |            | 0         |
| 3  | 2023      | 1.09E+09 | Last Name | 4         | 03    |             |             | 1   | 02         |            | P2         | 1         |
| 4  | 2023      | 1.1E+09  | Last Name | 1         | К     | 1.7         | 2.8         | 0   |            |            |            | 1         |
| 5  | 2023      | 1.1E+09  | Last Name | 1         | 01    | 2.3         | 2           | 0   |            |            |            | 1         |
| 6  | 2023      | 1.02E+09 | Last Name | 2         | 01    | 2.6         | 2.3         | 0   | К          | 1          |            | 1         |
| 7  | 2023      | 1.01E+09 | Last Name | 1         | 01    | 2.2         | 2.1         | 0   |            |            |            | 1         |
| 8  | 2023      | 1.09E+09 | Last Name | 3         | 01    | 2.7         | 3.5         | 0   | К          | 1.6        |            | 1         |
| 9  | 2023      | 1.02E+09 | Last Name | 2         | 01    | 2.7         | 2024        | 0   | К          | 2023       |            | ACCESS    |
| 10 | 2023      | 1.09E+09 | Last Name | 1         | 02    | 2.1         | ACCESS      | 0   |            | ACCESS     |            | particip. |
| 11 | 2023      | 1.06E+09 | Last Name | 3         | 02    | 3           | Level       | 0   | 01         | Level      |            | 2024      |
| 12 | 2023      | 1.07E+09 | Last Name | 3         | 02    |             |             | 0   | 01         | 4.4        |            | 0         |

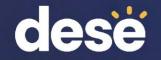

# ACCESS 2024 Results in DropBox

### **Early August:**

"ACCESS2024\_R2\_..." adds:

- ACCESS progress indicator
- ACCESS SGPA
- ACCESS attainment indicator
- ACCESS student level progress targets
- ACCESS assigned overall scores added

| BE<br>amade |        | BF<br>ProgressTa | BG<br>DifficultyIr | BH<br>SGPA | BI<br>MadeExitC<br>0 | BJ<br>ExitedELIn | BK<br>NotMeetin<br>-1 | BL<br>FEL_Year<br>2023 |     | -        | -         |
|-------------|--------|------------------|--------------------|------------|----------------------|------------------|-----------------------|------------------------|-----|----------|-----------|
| amade       |        | ProgressTa       | DifficultyIr       | SGPA       | MadeExitC<br>0       | ExitedELIn       |                       |                        |     | -        | -         |
|             | 0<br>1 |                  |                    |            | 0                    |                  | -1                    | 2023                   | OCT | 2 1      | 1         |
|             | 1      |                  |                    |            |                      |                  | -                     | 2025                   | 001 | 3.1      | 4         |
|             |        |                  |                    |            | 0                    |                  | -1                    |                        |     |          |           |
|             |        |                  |                    |            | 0                    |                  | -1                    |                        |     | 3.1      | 3         |
|             |        |                  |                    |            | 0                    |                  | -1                    |                        |     | 2.8      | 5         |
|             | 1      | 2.1              | 41                 | 63         | 0                    |                  | -1                    |                        |     | 2.9      | 5         |
|             |        |                  |                    |            | 0                    |                  | -1                    |                        |     | 2.8      | 4         |
|             | 1      | 2.8              | 41                 | 92         | 0                    |                  | -1                    |                        |     | 3.8      | 2         |
| mad         | le     | 2024             | 2024               | SGPA       | Met Exit             |                  | -1                    |                        |     | Progress | Difficult |
| progr       | ess    | progress         | Difficulty         | 2023-2024  | Criteria             |                  | -1                    |                        |     | Target   | Index     |
| 2023-2      | 2024   | target           | Index              |            | 2024                 |                  | -1                    |                        |     | 2025     | 2025      |
| RE          | 1      | 4.2              | 38                 |            | RE2                  | RE3              | RE5                   | 2023                   | OCT | 4.1      | 9         |
|             | 0      | 3.2              | 43                 | 26         | 0                    |                  | -1                    |                        |     | 4.2      | 5         |
|             | 4      | <u> </u>         | 00                 |            | ^                    |                  |                       |                        |     | 0.0      | ~         |

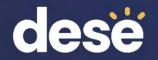

# Assigned Overall Scores for Missing Test Domains

- DESE assigns an overall composite proficiency level for students with missing domain scores for whom there were unavailable accommodations (Do Not Score code SPD).
- Assigned overall proficiency levels can be used for reclassification determinations and growth-to-proficiency (benchmark) calculations.
- Will be reported in August in Security Portal DropBox as "ACCESS2024\_Student\_Level\_R2...". In Edwin about 10 days later.
- Will not be included in ISRs or any other reports found in WIDA AMS
- See <u>Guide to Assigning Scores for Missing Domains on ACCESS for ELLs</u> <u>Tests for English Learners with Disabilities on the DESE ACCESS web page</u>

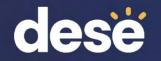

## ACCESS for ELLs District and School Summary (EL327) in Edwin Analytics

- Shows # and % at each level for each domain and composite
- Shows participation rate, and % making progress (available in August)
- Displays for district or school by grade or all grades

| Total Tested:          | Only students who complete all 4 sections of the Standard test are included. |     |           |     |                                                                            |     |          |     |         |     |         |     |               |     |          |     |               |  |               |  |
|------------------------|------------------------------------------------------------------------------|-----|-----------|-----|----------------------------------------------------------------------------|-----|----------|-----|---------|-----|---------|-----|---------------|-----|----------|-----|---------------|--|---------------|--|
| Participation Rate:    |                                                                              |     |           |     |                                                                            |     |          |     |         |     |         |     |               |     |          |     |               |  |               |  |
| Included in Made Progr | ess:                                                                         | 1   | 36        |     | Students who are absent or who take the Standard test or ALT are included. |     |          |     |         |     |         |     |               |     |          |     |               |  |               |  |
| % Made Progress:       |                                                                              | 4   | 2%        |     |                                                                            |     |          |     |         |     |         |     |               |     |          |     |               |  |               |  |
| Proficiency Level      | ficiency Level Listen                                                        |     | Listening |     | tening Spe                                                                 |     | Speaking |     | Reading |     | Writing |     | Oral Language |     | Literacy |     | Comprehension |  | Overall Score |  |
|                        | #                                                                            | %   | #         | %   | #                                                                          | %   | #        | %   | #       | %   | #       | %   | #             | %   | #        | %   |               |  |               |  |
| 1 - Entering           | 30                                                                           | 16% | 56        | 30% | 53                                                                         | 28% | 61       | 33% | 39      | 21% | 55      | 29% | 34            | 18% | 44       | 24% |               |  |               |  |
| 2 - Emerging           | 21                                                                           | 11% | 59        | 32% | 46                                                                         | 25% | 34       | 18% | 32      | 17% | 41      | 22% | 45            | 24% | 49       | 26% |               |  |               |  |
| 3 - Developing         | 32                                                                           | 17% | 53        | 28% | 38                                                                         | 20% | 79       | 42% | 60      | 32% | 72      | 39% | 41            | 22% | 63       | 34% |               |  |               |  |
| 4 - Expanding          | 13                                                                           | 7%  | 12        | 6%  | 17                                                                         | 9%  | 12       | 6%  | 35      | 19% | 17      | 9%  | 17            | 9%  | 29       | 16% |               |  |               |  |
| 5 - Bridging           | 29                                                                           | 16% | 0         | 0%  | 22                                                                         | 12% | 1        | 1%  | 13      | 7%  | 1       | 1%  | 29            | 16% | 1        | 1%  |               |  |               |  |
| 6 - Reaching           | 62                                                                           | 33% | 7         | 4%  | 11                                                                         | 6%  | 0        | 0%  | 8       | 4%  | 1       | 1%  | 21            | 11% | 1        | 1%  |               |  |               |  |

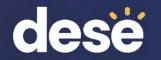

# ACCESS for ELLs Student Roster (EL627) in Edwin Analytics

 Report shows student-level domain and composite scores, SGPA, current target and difficulty index, progress indictor, proficiency indicator, exit based on attainment, not proficient after 6 years, future target and difficulty index.

| edwin<br>analytics   | ACCESS for<br>2022 Student |                        | glish Lar                   | ngua            | ge Pro | oficiency | Test     |         | District:<br>School:<br>Cluster: | Grades 1-2        | 2                         |         | Con                  | IACL US               |                       | See s                                 | lide 36 for whe                 | en     |                     |
|----------------------|----------------------------|------------------------|-----------------------------|-----------------|--------|-----------|----------|---------|----------------------------------|-------------------|---------------------------|---------|----------------------|-----------------------|-----------------------|---------------------------------------|---------------------------------|--------|---------------------|
| Grade: 01            |                            |                        |                             |                 |        |           |          |         |                                  |                   |                           |         |                      |                       |                       | 0000                                  |                                 |        |                     |
|                      |                            |                        |                             |                 |        |           |          |         |                                  | Current Y         | 'ear                      |         |                      |                       |                       | col                                   | lumns will be                   |        |                     |
|                      |                            |                        |                             |                 |        |           |          |         | Pr                               | oficiency         | Levels                    |         |                      |                       |                       |                                       |                                 |        |                     |
| Name                 |                            | SASID                  | Test<br>Status <sup>1</sup> | Yrs<br>in<br>MA | Tier   | Listening | Speaking | Reading | Writing                          | Oral<br>Language  | Literacy                  | Compreh | ension (             | Overall<br>Composite) |                       |                                       | updated.                        |        |                     |
| AB                   |                            | 104                    | Т                           | 2               | в      | 6.0       | 2.8      | 1.9     | 1.8                              | 3.9               | 1.9                       | 3.      | .2                   | 2.4                   |                       |                                       |                                 |        |                     |
| AC                   |                            | 104                    | Т                           | 2               | Α      | 5.6       | 4.1      | 2.5     | 3.1                              | 4.5               | 2.9                       | 3.      | .4                   | 3.3                   |                       |                                       |                                 |        |                     |
| AC                   |                            | 103                    | Т                           | 2               | В      | 6.0       | 3.3      | 4.3     | 3.1                              |                   |                           |         | Current Ye           | ar Reporting          | Elements (            | RE)                                   |                                 | Next   | year                |
| AD                   |                            | <u>101</u>             | Т                           | 2               | Α      | 1.9       | 1.7      | 2.6     | 1.6                              |                   |                           |         |                      | RE1                   | RE2                   | RE3                                   | RE5                             | Tar    | gets                |
| AD                   |                            | 100                    | Т                           | 2               | В      | 6.0       | 4.6      | 6.0     | 3.8                              |                   | Dalas Vasa                | D       | Differentes          | Mada                  | Mark Fulk             | Endered El                            | Net Des fistent                 | D      | Difficultur         |
| AC<br>AE<br>AF<br>AN |                            | 104                    | Т                           | 2               | В      | 4.8       | 3.5      | 4.6     | 1.9                              | SGPA <sup>2</sup> | Prior Year<br>Prof. Level |         | Difficulty<br>Index⁴ | Made<br>Progress      | Met Exit<br>Criteria⁵ | Exited EL<br>Instruction <sup>6</sup> | Not Proficient<br>After 6 Years | Target | Difficulty<br>Index |
| AN                   |                            | <b>1</b> <sup>04</sup> | Т                           | 2               | В      | 6.0       | 4.8      | 2.0     | 2.4                              |                   |                           | -       |                      | _                     |                       |                                       |                                 |        |                     |
|                      | 0                          |                        | : . l                       | ~ ^             |        |           |          | •       |                                  | 31                | 1.5                       | 2.6     | 45                   | 0                     | 0                     |                                       |                                 | 2.9    | 38                  |
|                      | IV                         | 5 0                    | іск тпе                     | SA              | SID    | to go t   | o PR60   | 0       |                                  | 76                | 1.8                       | 2.9     | 37                   | 1                     | 0                     |                                       |                                 | 3.5    | 38                  |
|                      | ('                         | ) (h                   | istory                      | ofe             | rade   | es. cou   | rses, N  | ICAS ar | nd                               | 68                | 2.7                       | 3.1     | 30                   | 1                     | 0                     |                                       |                                 | 3.7    | 38                  |
|                      | >                          |                        |                             | 1000            |        |           |          |         |                                  | 22                | 1.1                       | 2.2     | 53                   | 0                     | 0                     |                                       |                                 | 2.4    | 38                  |
|                      |                            | / A                    | LCESS                       | resi            | ilts,  | previo    | us EL si | tatus)  |                                  | 71                | 5.2                       | 4.2     | 28                   | 1                     | 1                     | 0                                     | 0                               | 4.2    | 38                  |
|                      |                            |                        |                             |                 |        |           |          |         |                                  | 44                | 1.9                       | 3.0     | 35                   | 1                     | 0                     |                                       |                                 | 3.4    | 38                  |

31 32 28 1 0

3.5 38

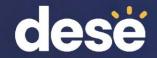

## **Questions?**

DESE: <u>access@mass.gov</u> 781-338-3625

WIDA: <u>help@wida.us</u> 1-866-276-7735

DRC: WIDA@datarecognitioncorp.com 1-855-787-9615